## Tenttiin ilmoittautuminen Sisussa

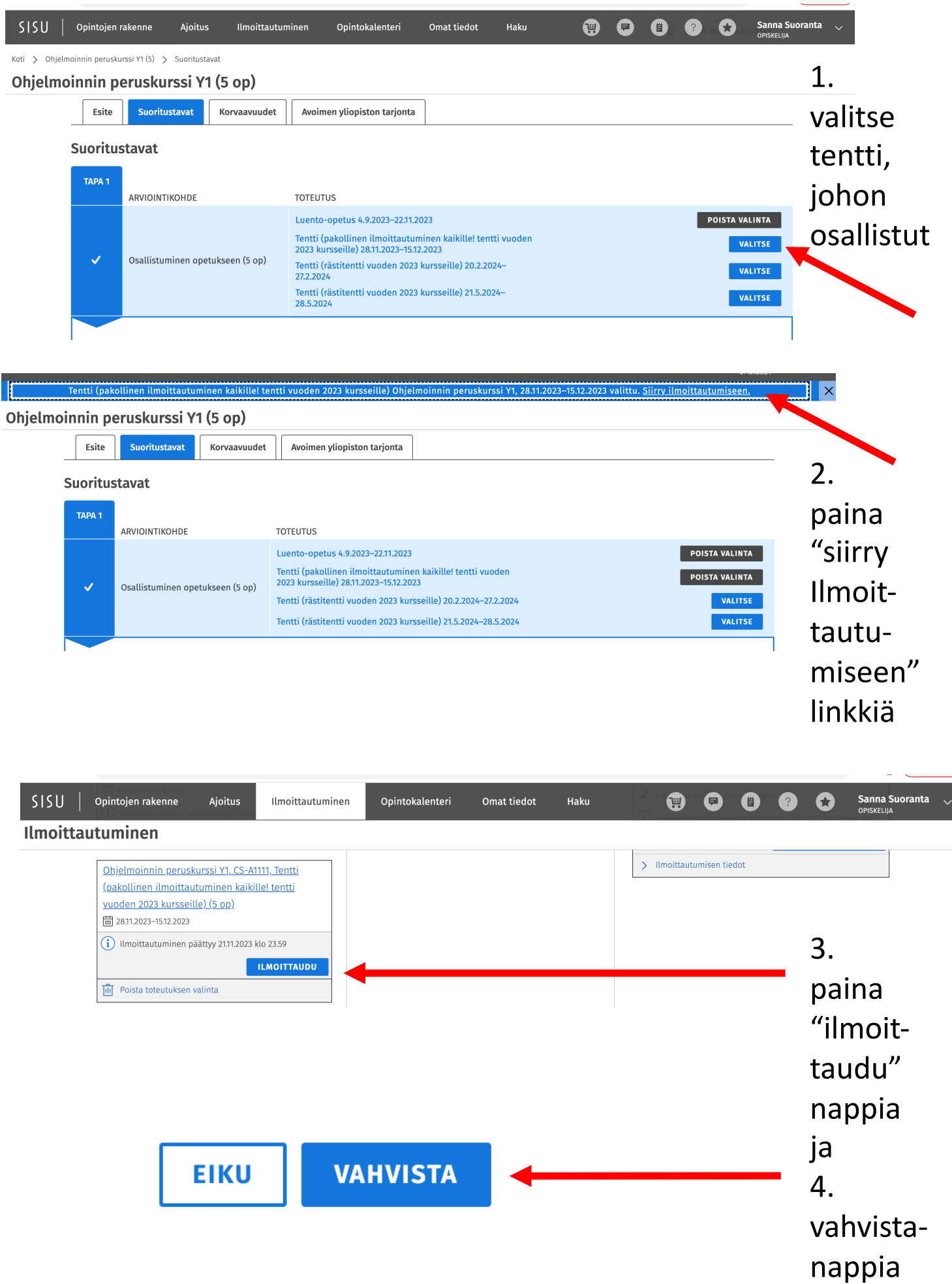